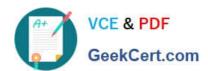

# HP0-Y51<sup>Q&As</sup>

Building HP SDN and FlexNetwork Solutions

## Pass HP HP0-Y51 Exam with 100% Guarantee

Free Download Real Questions & Answers PDF and VCE file from:

https://www.geekcert.com/hp0-y51.html

100% Passing Guarantee 100% Money Back Assurance

Following Questions and Answers are all new published by HP Official Exam Center

- Instant Download After Purchase
- 100% Money Back Guarantee
- 365 Days Free Update
- 800,000+ Satisfied Customers

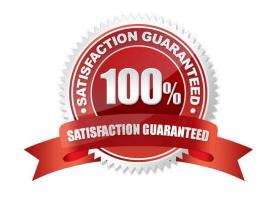

#### https://www.geekcert.com/hp0-y51.html 2024 Latest geekcert HP0-Y51 PDF and VCE dumps Download

#### **QUESTION 1**

When should an administrator enable hybrid mode on an HP VAN SDN Controller?

A. When the controller must manage HP Provision switches that use virtualization mode to enable OpenFlow on some VLANs but not on others

- B. When the controller must manage HP Provision switches that operate in passive mode
- C. When the controller must manage Mininet switches in a developer environment and HP switches in a production environment
- D. When the controller must manage OpenFlow-enabled switches that support both OpenFlow 1.0 and 1.3

Correct Answer: D

Reference: http://h20564.www2.hp.com/hpsc/doc/public/display?docId=c04383845 (page 73)

#### **QUESTION 2**

Table of Acronyms

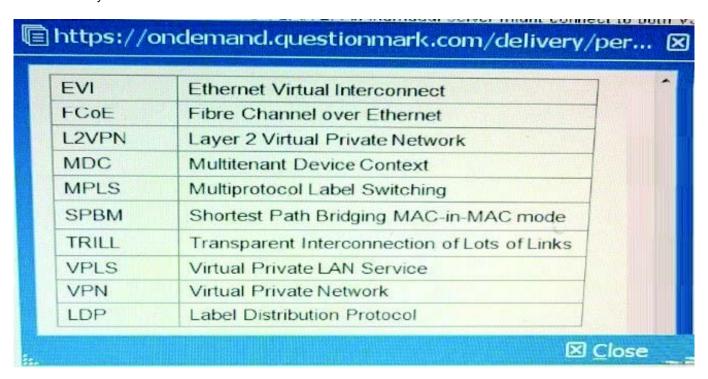

An administrator has configured an HP Comware IRF virtual device to support FCoE in Fibre Channel Forwarder (FCF) mode. The IRF device supports VLAN 1, 10, 20, and 30.

The device requires two virtual SANs (VSANs), VSAN 1 and VSAN 2. An individual server might connect to for binding the VSANs. What is valid configuration to VLANs?

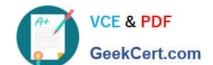

### https://www.geekcert.com/hp0-y51.html

2024 Latest geekcert HP0-Y51 PDF and VCE dumps Download

A. VSAN 1 and VSAN 2 to VLAN 10

B. VSAN 1 and VSAN 2 to VLAN 1; VSAN 1 to VLAN 10; VSAN 2 to VLAN 20

C. VSAN 1 and VSAN 2 to VLAN 10; VSAN 1 and VSAN 2 to VLAN 20

D. VSAN 1 to VLAN 10; VSAN 2 to VLAN 20

Correct Answer: D

#### **QUESTION 3**

A company has an external SDN application that works with an HP VAN SDN Controller. The application programmer has tried testing several RESTful API calls but receives authentication errors. What does the administrator need to explain to the programmer?

- A. Every RESTful API call must include an X-Auth token. The token can be obtained by sending a calf with valid credentials https.Controller\_IP.8443/sdn/v2.0/ auth
- B. Every RESTful API call must include a valid username and password. The only exception is when the AuthRequired parameter is set to false in restful conf file.
- C. Every RESTful API call must include an X-Auth token. The token must be created by a valid certification authority (CA) and installed on both the controller and external application in advance.
- D. The application must be installed with a certificate that is signed by the same certification authority (CA) that signed the VAN SDN Controller certificate.

Correct Answer: C

#### **QUESTION 4**

Table of Acronyms

### https://www.geekcert.com/hp0-y51.html 2024 Latest geekcert HP0-Y51 PDF and VCE dumps Download

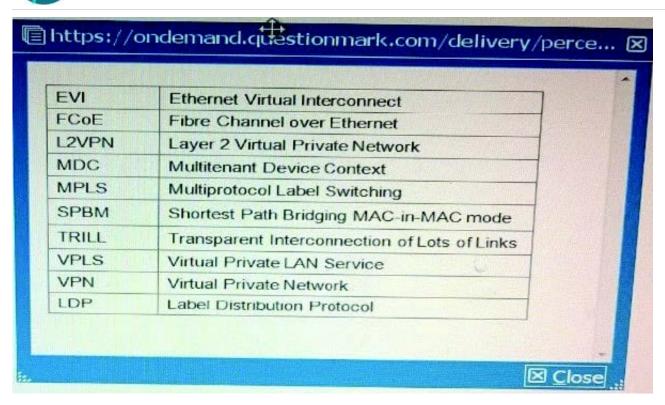

An administrator has configured an HP Comware switch to support FCoE in Fibre Channel Forwarder (FCF) mode. A switch interface, ten1/0/1, connects to a sewer FC host bus adapter (HBA), The HBA should send storage traffic in VSAN 2, which is associated with VLAN 20.

How should the administrator assign FC traffic for this HBA to VSAN 2?

- A. By binding a VFC interface to ten1/0/1 and specifying VSAN 2 as the VFC interface trunk VSAN
- B. By accessing the VLAN 20 configuration view and specifying ten1/0/1 as a member port of the VLAN
- C. By configuring ten1/0/1 as an F-mode FC port and specifying VSAN2 as the port access VSAN
- D. By accessing the VSAN 2 configuration view and adding ten1/0/1 as a trunk port

Correct Answer: C

#### **QUESTION 5**

Refer to the exhibit.

#### https://www.geekcert.com/hp0-y51.html 2024 Latest geekcert HP0-Y51 PDF and VCE dumps Download

```
{
"flow": {
   "priority": 30000,
   "idle_timeout": 60,
   "match": [
   {"eth_src": "00:50:56:11:11:11"},
   {"eth_dst": "00:50:56:22:22:22"},
   ],
   "actions": [{"output": 1}]
}
```

A company has an HP VAN SDN Controller that controls HP Provision switches. An SDN developer creates an application that needs to make many immediate decisions for handling traffic. The application is programmed to create rules such as those shown in the exhibit

Which change could improve performance by letting the hardware handle the flows?

- A. Change the idle timeout to 0 and specify table ID 200.
- B. Create a service insertion tunnel, and change this rule to output to this tunnel.
- C. Explicitly force this rule to use Table 0.
- D. In the match criteria, list a specific Ethernet type such as IPv4.

Correct Answer: B

HP0-Y51 VCE Dumps

**HP0-Y51 Practice Test** 

HP0-Y51 Study Guide